# EIPAS EEA ePlace Portals

Solid Waste Advisory Committee (SWAC)
October 22, 2020

MassDEP, Bureau of Solid Waste

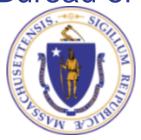

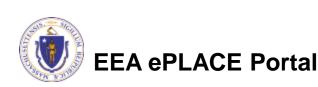

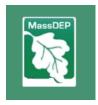

### Introduction

- Energy and Environmental Information and Public Access System (EIPAS)
- Beyond DEP (includes DCR, MDAR and others)
- Delivers Online Permitting, Greater Data Accessibility, and Government Transparency
- Two constituents' portals:
  - EEA ePlace Portal
  - EEA ePlace Public Access Portal

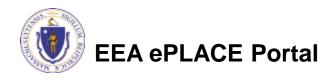

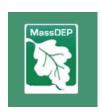

### **EEA ePlace Portal**

- Apply for applications through EEA ePLACE Portal
- Electronic Permits, Licenses, Certificates and Notifications
- Registered Users
- Able to apply for new applications, amend exciting permits, or renew
- Includes online payment options at time of submittal
- Automatic System notifications
- https://eplace.eea.mass.gov/citiz enaccess/

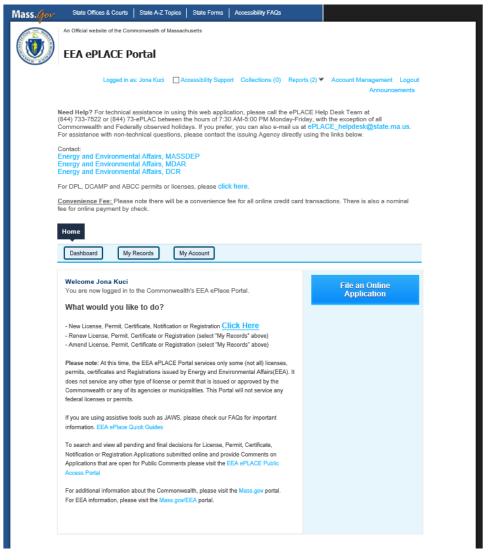

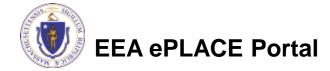

### **EEA ePlace Portal**

#### Find your application

▼ Energy and Environmental Affairs (DEP, MDAR, DCR, EEA) Apply for a DEP Authorization Apply for a MDAR Authorization Apply for a DCR Authorization Apply for a EEA General Request Home DEP Applications Select a Record Type Choose one of the following available record Search Air Quality (AQ) Drinking Water (DW) Hazardous Waste (HW) NPDES (WM) Solid Waste (SW) Watershed Management (WM) Waterways Chapter 91 (WW) Toxic Use Reduction (TUR) Continue Application »

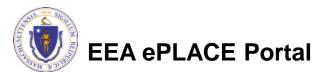

Search Air Quality (AQ) Drinking Water (DW) Hazardous Waste (HW) Solid Waste (SW) SW All - SW45 Alternative Modification to any SW Management Facility Application SW All - SW49 - Transfer of a Permit Application O SW Beneficial Use - SW39 BUD Secondary Materials in Commercial Product Application SW Beneficial Use - SW40 BUD Material in Regulated Systems Application SW Beneficial Use - SW41 BUD Application for Materials in Restricted Applications O SW Beneficial Use - SW42 BUD Application for Secondary Material in Unrestricted Applications O SW Combustion - ATC SW15 Construct New/ Expand Combustion Facility Application O SW Handling - ATC SW05 Construct C&D Transfer or Lg Transfer/ Handling Fac Application SW Handling - ATC SW05B Construct C&D Transfer or Lg Transfer/ Handling Fac w/ Variance Application SW Handling - ATC SW19 Construct Small Transfer/ Handling Fac. Application O SW Handling - ATC SW19B Construct Small Transfer/ Handling Fac. w/ Variance Application SW Handling - MOD SW07 Modification of C&D Transfer or Lg Handling Facility Application SW Handling - MOD SW21 Modification of Small Handling Facility Application O SW Landfill - ATC SW08 Landfills - Phase Approval (construct at existing landfill) Application O SW Landfill - ATC SW26 Construct Lg New/ Major Expansion Landfill Application O SW Landfill - ATC SW27 Construct Med New/ Med Expansion Landfill Application SW Landfill - ATC SW27B Construct Med New/ Med Expansion Landfill w/ Variance Application O SW Landfill - ATC SW28 Construct Small New/Small Expansion Landfill Application O SW Landfill - ATC SW28B Construct Small New/ Small Expansion Landfill w/ Variance Application O SW Landfill - ATC SW29 Construct New/ Expansion Wood Waste Landfill Application SW Landfill - ATC SW29B Construct New/ Expansion Wood Waste Landfill Application O SW Landfill - ATC SW36 Major Post Closure Use Application O SW Landfill - ATC SW37 Minor Post Closure Use Application SW Landfill - Closure SW12 Initial Site Assessment Application SW Landfill - Closure SW23 Comprehensive Site Assessment Application O SW Landfill - Closure SW24 Corrective Action Alternative Analysis Report Application O SW Landfill - Closure SW25 Corrective Action Design Application O SW Landfill - Closure SW43 Landfill Closure Completion Application O SW Landfill - MOD SW11AC Major Modification of Landfill Application SW Landfill - MOD SW11BD Major Modification of Landfill w/Variance Application SW Landfill - MOD SW22 Minor Modification of Landfill Application O SW Landfill - MOD SW22B Minor Modification of Landfill w/ Variance Application SW Operating - ATO SW06 Auth To Operate/Renew C&D Transfer Or Large Handling Facility Application SW Operating - ATO SW10 Authorization to operate a Landfill Application SW Operating - ATO SW16 Operate/ Modify Combustion Facility Application SW Operating - ATO SW16B Operate/ Modify Combustion Facility w/ Variance Application O SW Operating - ATO SW20 Authorization To Operate/Renew Small Handling Facility Application O SW RCC - SW46A/47A Small recycling, composting or conversion (RCC) operation Application O SW RCC - SW46B/47B Med/Lg recycling, composting or conversion (RCC) operation Application O SW Special Waste - SW14 Listed Special Waste Determination Application O SW01 - Site Suitability for a New Site Assignment Application O SW32 - New SW Technology Demonstration Project Application O SW33 - Demo Project Report for new SW Technology Application O SW35 - New RCC Technology Demonstration Project Application O SW38 - Site Suitability for a Major Modification of an Existing Site Assignment Application SW48 - Third-Party Inspector Qualifications Statement Application O SWGP - General Permit for Recycling, Composting or Digestion Operation Application Watershed Management (WM) Waterways Chapter 91 (WW) Toxic Use Reduction (TUR)

Continue Application »

### **EEA ePlace Public Access Portal**

- Anyone can search for data, no account is required
- Search and view all pending and final decisions for Permit,
   Certification, License or Notification Applications submitted online
   through the EEA ePLACE Portal. Search by location, permit category,
   status, and submission date. EEA began accepting online applications
   on May 5<sup>th</sup>, 2017
- Search and/or provide Comments on Applications that are open for Public Comments. Not all applications will have comment periods and not all comments are published.
- https://eeaonline.eea.state.ma.us/EEA/PublicApp/

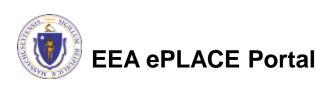

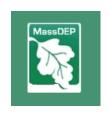

### **EEA ePlace Public Access Portal**

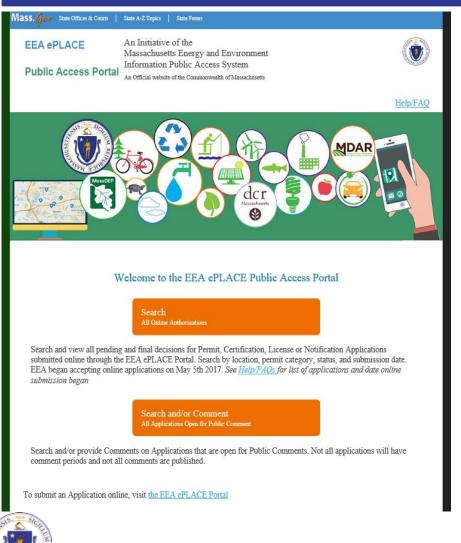

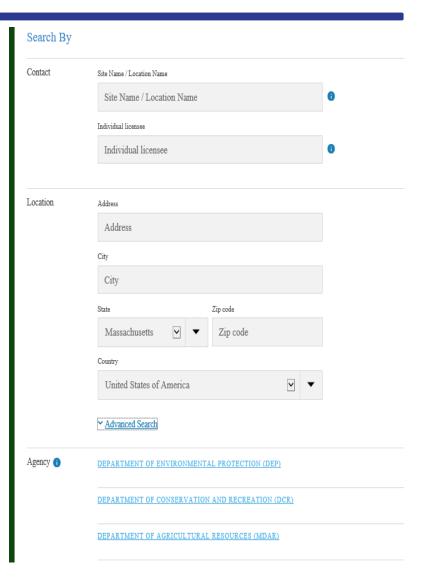

### EEA ePlace Public Access Portal How to Search for Data

Portal provides various search criteria

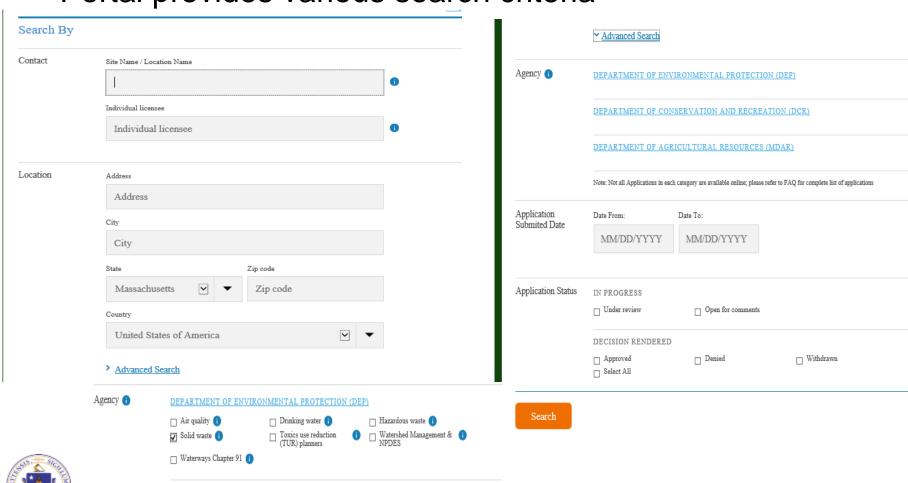

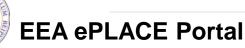

## EEA ePlace Public Access Portal How to Search for Data

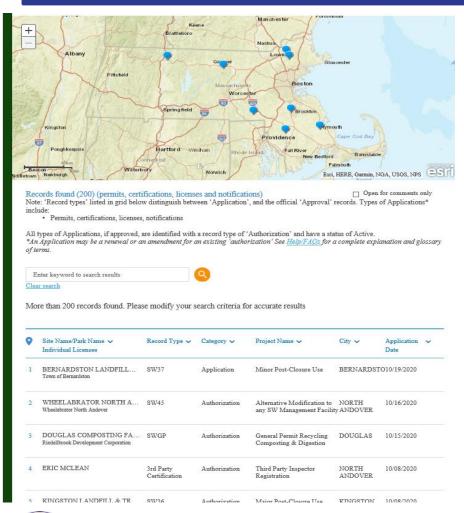

#### BERNARDSTON LANDFILL AND TRANSFER STA

BERNARDSTON LANDFILL AND TRANSFER STA 0 NELSON DR, MERRIFIELD RD., BERNARDSTON, MA 01337

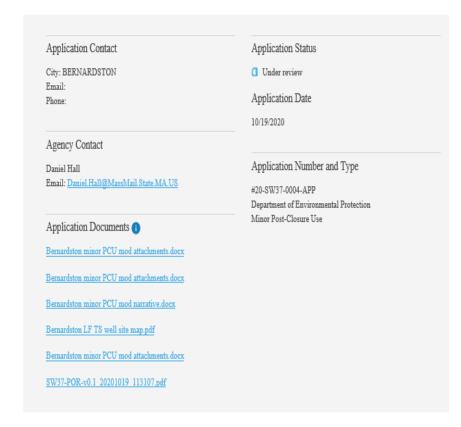

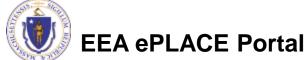

## **EEA ePlace Public Access Portal How to Provide Comments**

 Search for applications that are open for comment

Search and/or Comment All Applications Open for Public Comment

- List of all Applications for DEP agency will display that are open for comment period
- Click on the application to provide your comment

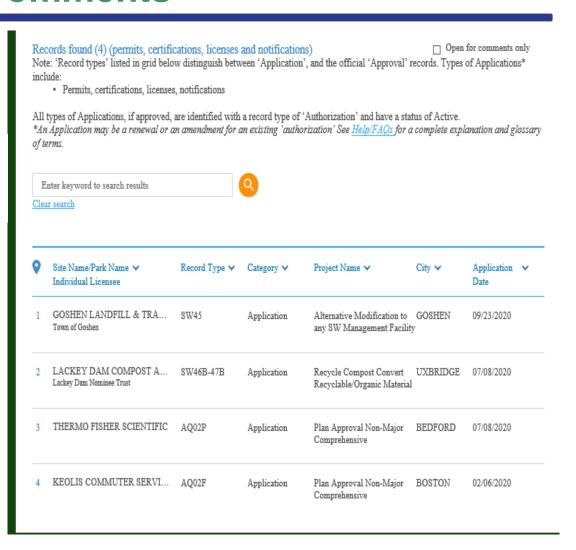

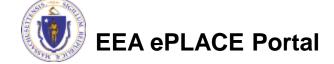

## **EEA ePlace Public Access Portal How to Provide Comments**

 Data provided to public to review and provide comment(s)

#### GOSHEN LANDFILL & TRANSFER STATION

GOSHEN LANDFILL & TRANSFER STATION 0 WING HILL RD, GOSHEN, MA 01032

| Applicant or individual licensee                           | Application status                                     |
|------------------------------------------------------------|--------------------------------------------------------|
| City   GOSHEN                                              | Open for comments                                      |
| Email  <br>Phone                                           | Application date                                       |
|                                                            | 09/23/2020                                             |
| Agency Contact                                             |                                                        |
| Lawrence Hanson                                            | Authorization ID                                       |
| Email   Lawrence.Hanson@MassMail.State.MA.US               | #20-SW45-0025-APP                                      |
|                                                            | Department of Environmental Protection                 |
| Supporting documents                                       | Alternative Modification to any SW Management Facility |
| Goshen Landfill - Proposed Erosion Repair 9-14-20.pdf      |                                                        |
| MassDEP modification permit for work to be performed 2020- |                                                        |
| 09.pdf                                                     |                                                        |
| Post Construction - Erosion Repairs_Rev 1.pdf              |                                                        |
| SW45-POR-v0.1_20200923_172402.pdf                          |                                                        |

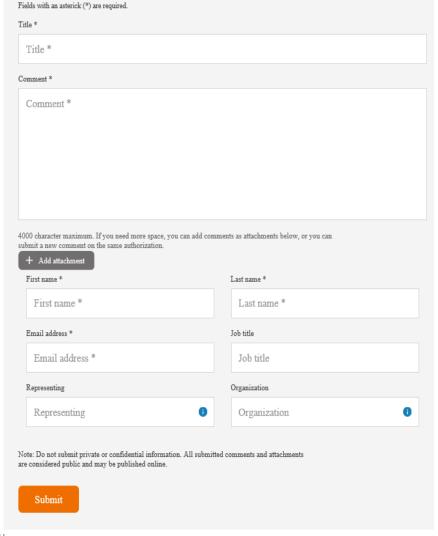

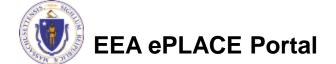

### Help with the Portals

- For technical assistance, contact the ePlace Help Desk Team at (844) 733-7522 or ePLACE\_helpdesk@state.ma.us
- For business questions, contact your regional office.

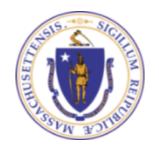

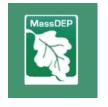